## *Suibokuga*-like rendering of 3D polygonal model.

Yoetsu Sato Tadahiro Fujimoto Kazunobu Muraoka Norishige Chiba Department of Engineering, Iwate University

## Summary

Recently, in computer graphics, not only photo-realistic-rendering but also non-photo-realistic-rendering is researched briskly. Until now, we had proposed a non-photo-realistic-rendering technique for generating a *Suibokuga-like* image of mountain scenery. The ability of this technique was restricted to representing mountain scenery. In this paper, in order to remove this restriction, we propose the technique of generating a *Suibokuga-like* image from the three dimensional polygonal data. Using this technique, we can generate a *Suibokuga-like* image of arbitrary object, we can construct the shape of the object by polygons. Moreover, we propose the method for representing the special brush drawings of *Suibokuga,* called "*Shunho*" and "*Tenho*", and creating a image by "*Sensenbyoho*", which is well used for the landscape painting.

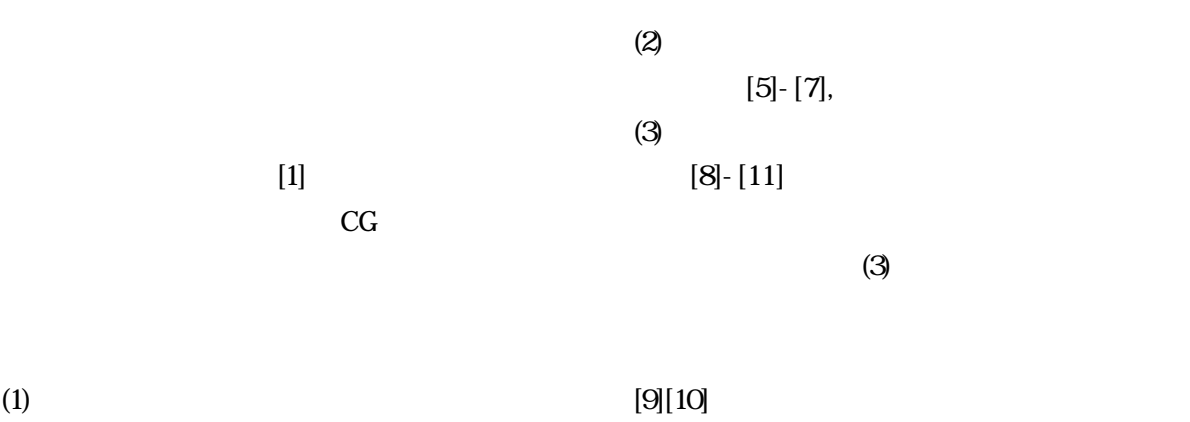

 $[2]$ - $[4]$ ,

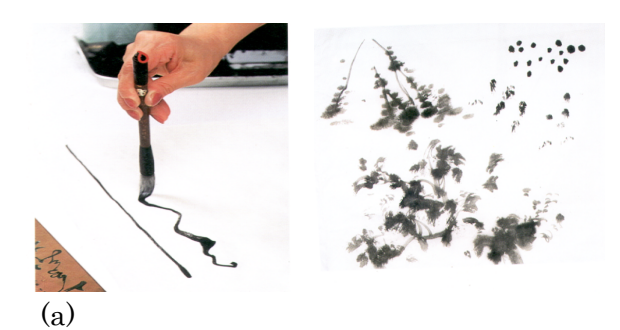

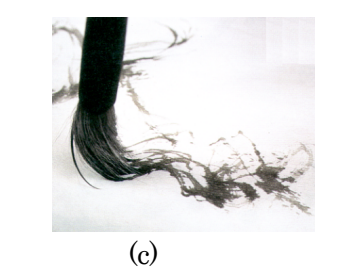

 $2 \times$ 

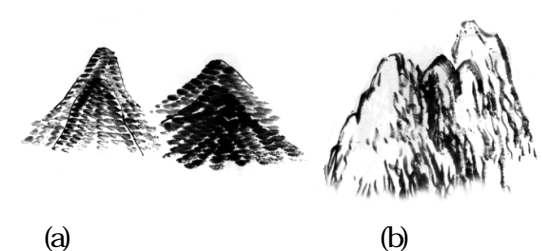

 $\mathcal{A}$ ,  $\mathcal{A}$ ,  $\mathcal{A}$ ,

 $2.2$ 

 $(2)$ 

 $\mathbf 1$ 

 $1(a)$ 

 $[12]$ - $[15]$ 

 $\sim$ 

 $(1(b))$ 

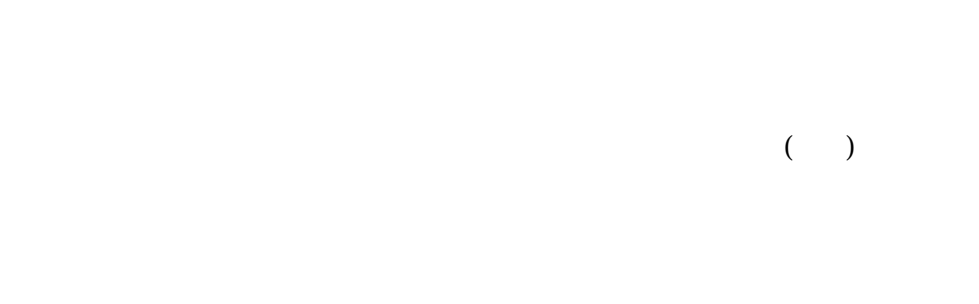

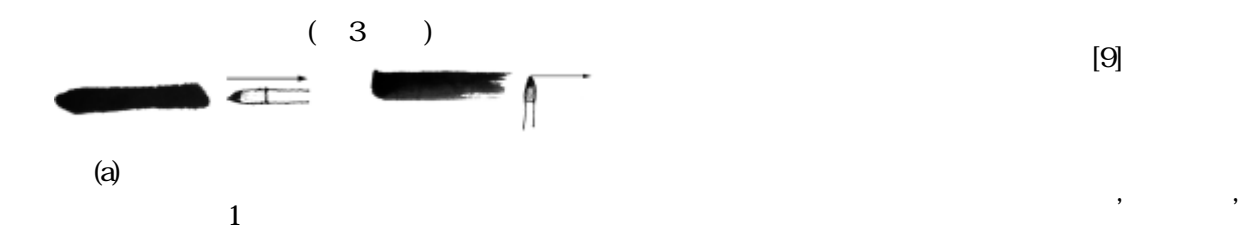

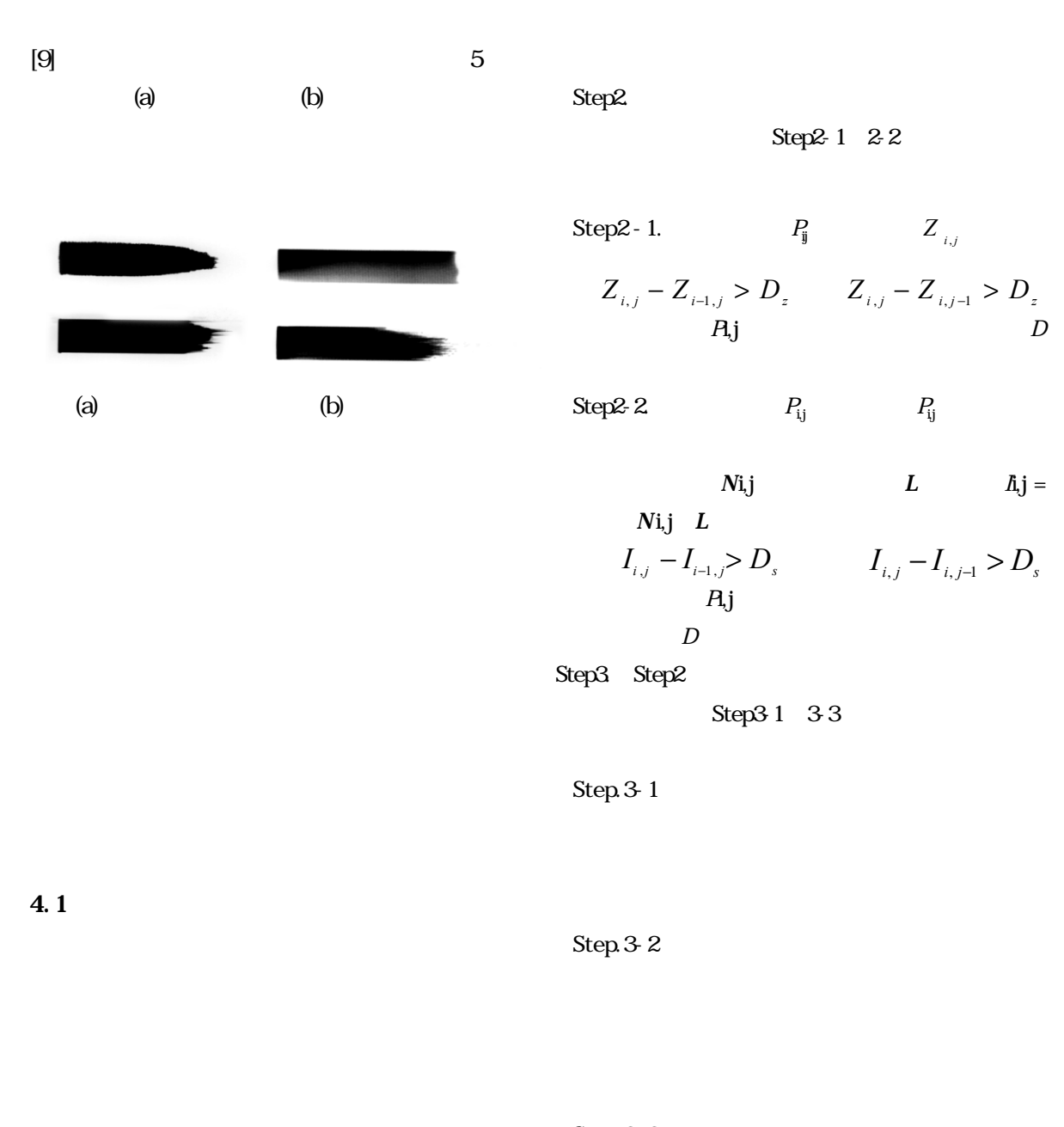

Step.3-3

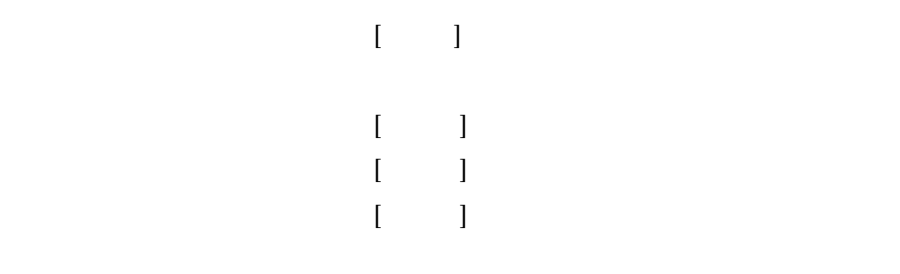

Step1.

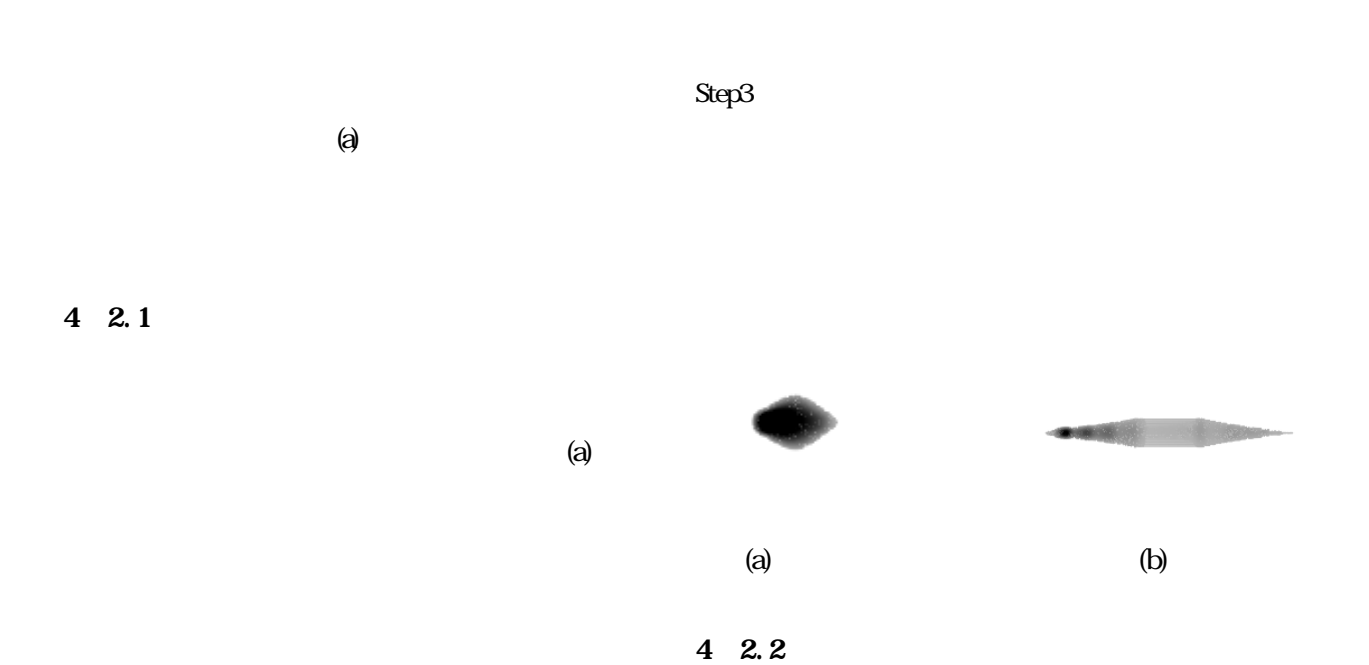

Step1

 $5(b)$ 

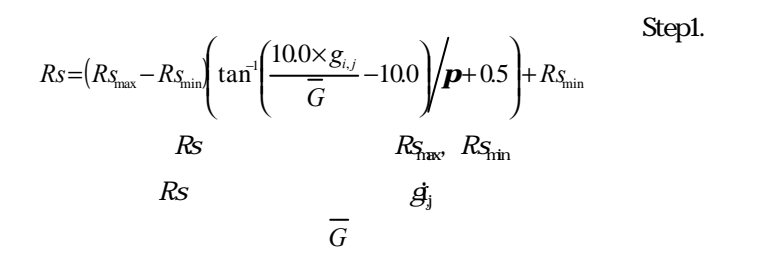

 $\mathbf E$  $N$ 

 $\overline{\phantom{a}}$ 

E $\times$  N $\times$ N  $\times$ 

Step2

 $M$   $M_{\text{max}} M_{\text{min}}$  $M$   $Z_i$ target  $\int_{\text{max}}^{\infty} -M_{\text{min}}$   $\tan^{-1}$   $\left( \frac{10.0 \times E_{i,j}}{t \text{ arg } t} - 10.0 \right)$   $\left( \mathbf{p} + 0.5 \right) + M_{\text{min}}$  $(M_{\rm{max}} - M_{\rm{min}})$  tan<sup>-1</sup>  $\left(\frac{100 \times Z_{i,j}}{10000 Z_{i,j}} - 1000\right)$   $\left(p+0.5\right)$  +  $M_{\rm{max}}$ *t* arget  $Mr=(M_{\text{max}}-M_{\text{min}})\left(\tan^{-1}\left(\frac{100\times Z_{i,j}}{t\right)\right)-100\left(\mu+0.5\right)+\right)$  $\big)$  $\left( \right)$  $\overline{\phantom{a}}$ l ſ  $/ \bm{p}$  $\overline{)}$  $\left( \right)$ ŀ l  $=(M_{\text{max}} - M_{\text{min}})\left(\tan^{-1}\left(\frac{100 \times Z_{i,j}}{2} - 100\right)\right)$ 

Step2. Step1

Step3.

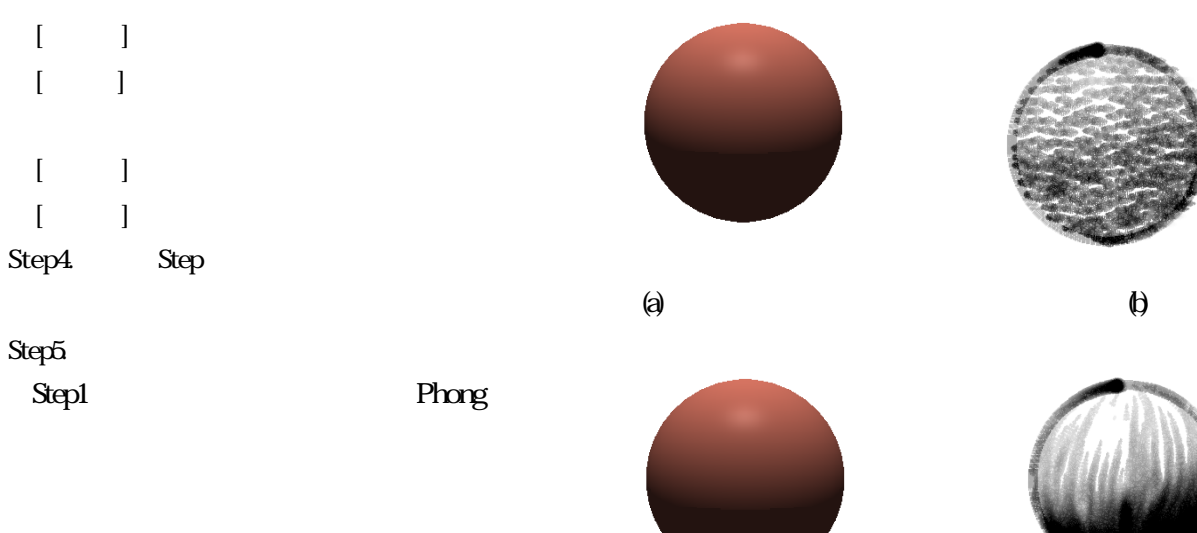

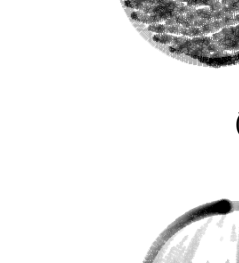

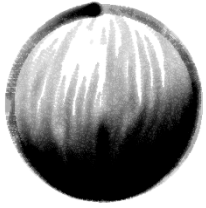

 $\Theta$  (c)

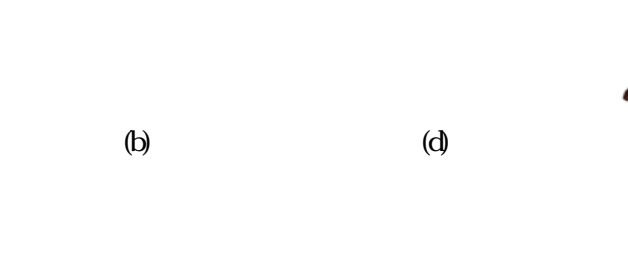

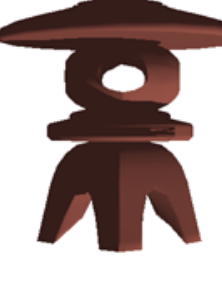

6

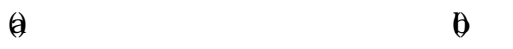

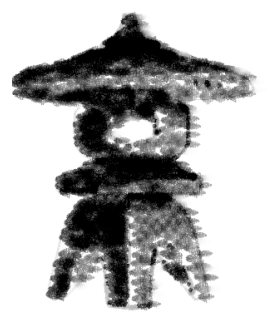

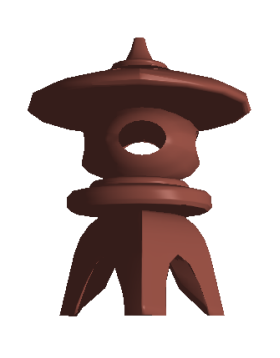

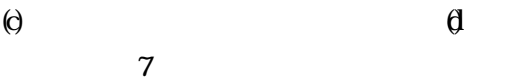

 $\overline{7}$ 

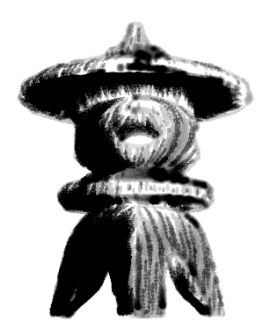

R10000,250MHz, 4CPU

 $\mathbf 1$ 

 $CPU ( )$ 

図6(b) 7300.5 387 図6(d) 2688.9 306

SGI Origin2000

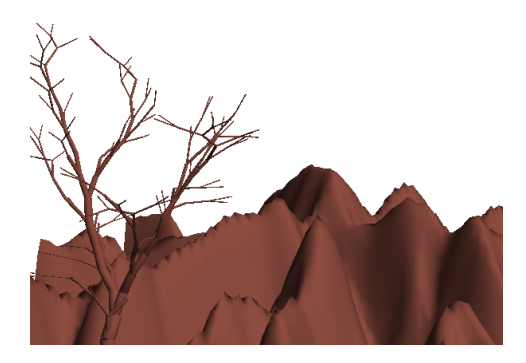

$$
\sum_{i=1}^{n} \frac{1}{(i-1)!} \sum_{i=1}^{n} \frac{1}{(i-1)!} \sum_{i
$$

$$
\begin{array}{c}\n\text{(b)}\\
8\n\end{array}
$$

 $3 \times 3$ 

 $[1]$  : CG

95-CG-76,pp.1-7,1995

[2]Curtis.C et al, Computer -Generated Watercolor, Proc.SIGGRAPH97, pp.401-406, 1997  $[3]$ 

pp.616-624,2000 [4]D.Small, Simulating watercolor by modeling diffusion, pigment, and paper fibers, SPIE Conference Proceedings, 1460, 140-146, 1991 [5]Jintae Lee,Simulating Oriental Black-Ink Painting,IEEE Computer Graphics and Applications, pp.74-81,1999

[6]Helena T.F.Wong et al, Virtual brush:a modelbased synthesis of Chinese calligraphy,Computers & Graphics, pp.99-113, 2000  $[7]$  , we have the set of  $[7]$ 

pp.608-615,

2000  $[8]$ 

## 12 NICOGRAPH p

p.95-104,1996

[9]Qing Zhang et al, Simple Cellular-Automaton-Based Simulation of Ink Behavior and Its Application to Suibokuga-like 3D Rendering of Trees, The Journal of Visualization and Animation, 1999  $[10]$ 

99-CG-94 pp.61-66 1999

[11]Oliver Deussen et al, Computer Genarated Pen-and-ink illustration of trees, Proc.SIGGRAPH 2000, pp.13-18, 2000

 $[12]$  1995  $[13]$  1992  $[14]$  1993  $[15]$  1989